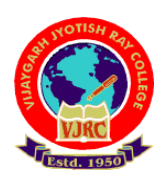

## **Vijaygarh Jyotish Ray College Department of Economics**

# **Routine only for Economics Hons. & General**

### **B.A./B.Sc. Hons./ Gen (Odd Semester) Examination-2021 & Part-1 & Part-2 Examination**

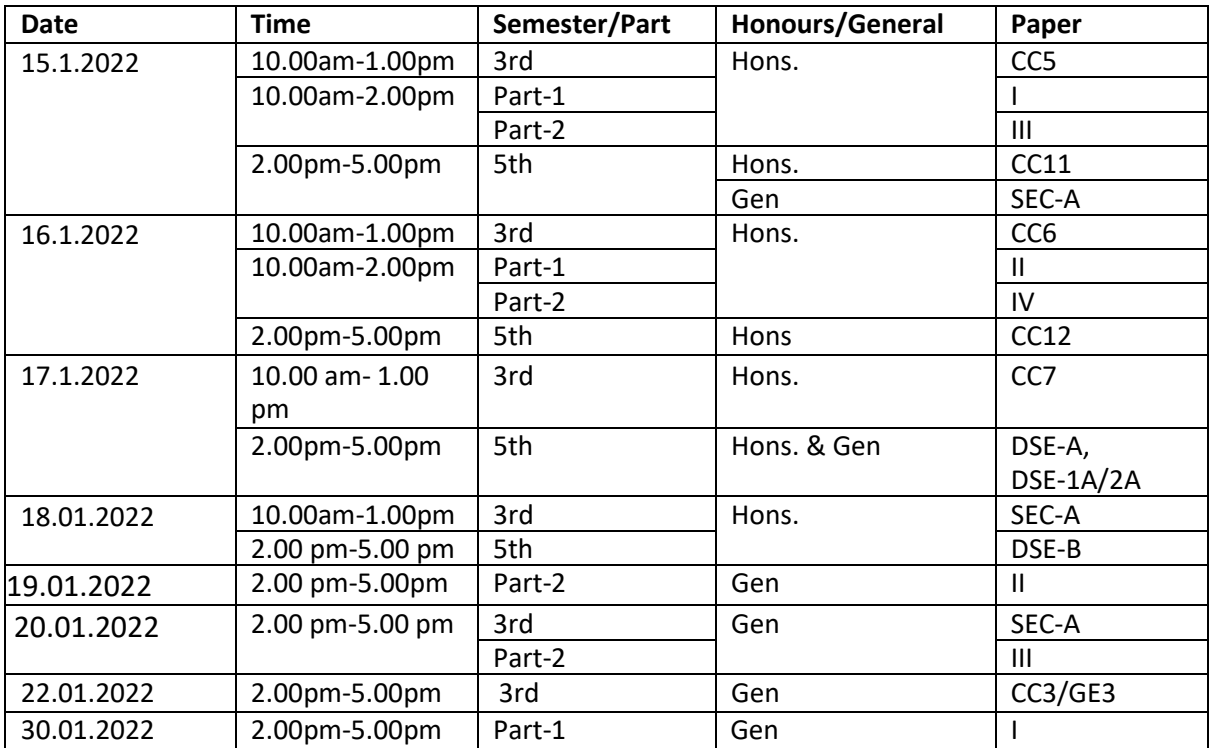

## **Instructions:**

**Please find enclosed the instructions regarding Undergraduate examinations in Online Mode: Step 1: Receiving Question Papers:**

Question Papers will be mailed to your mentioned (Already Filled Google Form given by Economics Department) **e-mail ID** from the respective departments within time of examination.

**Step 2: Preparation of Answer Scripts:**

- **Examinees will have to write their** *Name of Examination, Semester/Part, University Roll Number, Registration Number, Subject, Honours or General, Paper and Groups/ Halves/ Courses/ Modules* **on the front page of their answer-script.**
- **White Paper of A4 size should be used for writing answers.**
- **It should be numbered one after the other (eg. 1,2,3….) with University Roll and Registration number written on the top of every page.**
- **Examinees should write answer scripts with Black Ink.**
- **Candidates should follow instructions given in the question paper.**

#### **Step-3: Scanning and Saving of Answer Script Files**

- **Answer Scripts are to be submitted only in PDF format (Size preferably within 24 MB).**
- **Students should scan their answer scripts using scanner (Preferably use** *Adobe Scanner* **downloaded from Google Play Store) and save it in PDF format.**
- **The file name should be strictly saved in the following format:**

#### **Your Name. Honours /General. Paper Code**

#### **Example:**

- 1. A student namely Isita Mukherjee appearing for Economics Honours Paper Seven should save the answer script PDF File as: Isita Mukherjee.H.CC7
- 2. A Student namely Abhijit Das appearing for Economics General Paper Third (Pure General) should save the answer script PDF File as: Abhijit Das.G.CC3
- **Your answer script is to be submitted as a single PDF file within half an hour from the examination end to the e-mail id: [ecovjrc20@gmail.com](mailto:ecovjrc20@gmail.com)**

#### **Note:**

*\* There is no provision of submission through offline mode in college. Under special circumstances/ emergency, Please contact: +91-9433449642 (HOD), +91-8906644832*

Date: 11.01.2022

Isita Mukherjee

On behalf of Dept. of Economics